# **TEMAT PROJEKTU**

**Budowa modelu oscylatora**

## *Czas trwania*

2 x 45 min

#### *Streszczenie*

Projekt interdyscyplinarny dla uczniów zdolnych, który wymaga współpracy nauczyciela fizyki i informatyki. Polega na zastosowaniu programu Modellus (lub innego programu do modelowania czy arkusza kalkulacyjnego) do budowy modelu oscylatora oraz zbadaniu wyniku działania modelu przy zastosowaniu różnych algorytmów.

## *Podstawa programowa fizyki*

#### *Cele kształcenia – wymagania ogólne:*

- III. Wykorzystanie i przetwarzanie informacji zapisanych w postaci tekstu, tabel, wykresów, schematów i rysunków.
- IV. Budowa prostych modeli fizycznych i matematycznych do opisu zjawisk.

#### *Treści nauczania – wymagania szczegółowe:*

#### Uczeń:

6.1. analizuje ruch pod wpływem sił sprężystych (harmonicznych), podaje przykłady takiego ruchu; 6.4.interpretuje wykresy zależności położenia, prędkości i przyspieszenia od czasu w ruchu drgającym.

## *Podstawa programowa informatyki (zakres rozszerzony)*

#### *Cele kształcenia – wymagania ogólne:*

II. Wyszukiwanie, gromadzenie i przetwarzanie informacji z różnych źródeł; opracowywanie za pomocą komputera: rysunków, tekstów, danych liczbowych, motywów, animacji, prezentacji multi-

III. Rozwiązywanie problemów i podejmowanie decyzji z wykorzystaniem komputera, z zastosowa-

- latora,
- **IIIIII** znają różne algorytmy,
- 
- **III→** znają podstawy fizyczne modelu oscylatora harmonicznego.
- medialnych.
- niem podejścia algorytmicznego.
- ności z różnych dziedzin oraz do rozwijania zainteresowań.

IV. Wykorzystanie komputera oraz programów i gier edukacyjnych do poszerzania wiedzy i umiejęt-

#### *Treści nauczania – wymagania szczegółowe:*

#### Uczeń:

4.4. wykorzystuje arkusz kalkulacyjny do obrazowania zależności funkcyjnych i do zapisywania algorytmów;

5.1. analizuje, modeluje i rozwiązuje sytuacje problemowe z różnych dziedzin;

5.2. stosuje podejście algorytmiczne do rozwiązywania problemu;

5.3. formułuje przykłady sytuacji problemowych, których rozwiązanie wymaga podejścia algorytmicznego i użycia komputera;

- 
- 
- 
- 5.4. dobiera efektywny algorytm do rozwiązania sytuacji problemowej i zapisuje go w wybranej notacji;
- 5.6. ocenia własności rozwiązania algorytmicznego (komputerowego), np. zgodność ze specyfikacją,

5.5. posługuje się podstawowymi technikami algorytmicznymi;

efektywność działania;

5.7. opracowuje i przeprowadza wszystkie etapy prowadzące do otrzymania poprawnego rozwiązania problemu: od sformułowania specyfikacji problemu po testowanie rozwiązania.

## *Cel*

Po wykonaniu projektu uczniowie:

¯ wykorzystują program Modellus (arkusz kalkulacyjny) do budowy modelu numerycznego oscy-

**IIIIII** wiedzą, że zastosowanie niewłaściwego algorytmu może prowadzić do rozbieżności rozwiązania,

#### *Słowa kluczowe*

modelowanie numeryczne, algorytm Eulera, algorytm Eulera-Cromera, oscylator harmoniczny, drgania tłumione

## *Co przygotować?*

- Program Modellus 2.5 PL,
- y Plik *oscyl\_algor.mdl* (zawarty w bibliotece programu Modellus)
- arkusz kalkulacyjny,
- zestaw multimedialny.

Moduł 8 SCENARIUSZ INTERDYSCYPLINARNEGO PROJEKTU UCZNIOWSKIEGO

# Ruch harmoniczny i fale mechaniczne

fizyka – zakres rozszerzony

## **OPRACOWANE W RAMACH PROJEKTU:**

**WIRTUALNE LABORATORIA FIZYCZNE NOWOCZESNĄ METODĄ NAUCZANIA.**

*PROGRAM NAUCZANIA FIZYKI Z ELEMENTAMI TECHNOLOGII INFORMATYCZNYCH*

## *Przebieg zajęć*

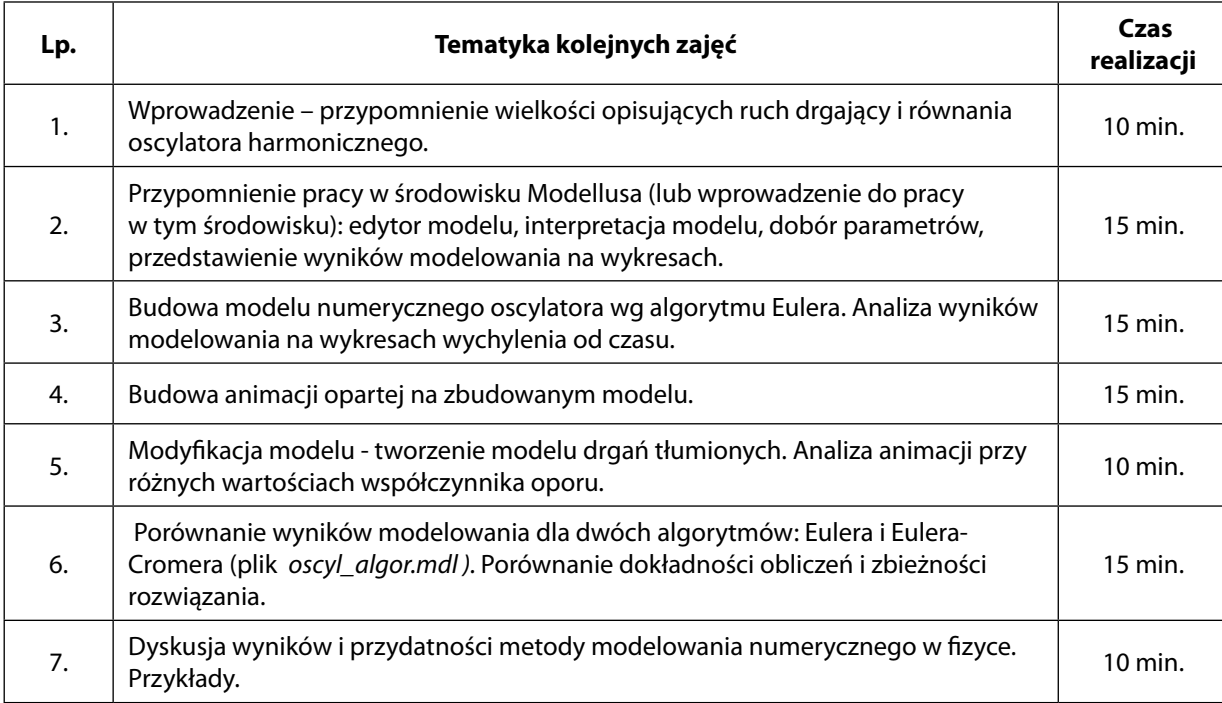

Zajęcia można przeprowadzić w oparciu o zadania z rozdziału " Modelowanie przyrody", z podręcznika "Technologia informacyjna" pod redakcją A. Walata, Oficyna Wydawnicza K. Pazdro, Warszawa 2002.

- **IIII→** Program Modellus do pobrania ze strony<http://modellus.oeiizk.waw.pl>
- **•••** "Modelowanie przyrody" w podręczniku "Technologia informacyjna" pod redakcją A. Walata, Oficyna Wydawnicza K. Pazdro, Warszawa 2002.
- ILA Moduł "Skoki na linie", opracowany w ramach projektu IT for US, do pobrania ze strony <http://www.itforus.oeiizk.waw.pl>

## *Komentarz metodyczny*

Proponuje się wykorzystanie programu Modellus 2.5 lub innego programu do modelowania czy arkusza kalkulacyjnego.

Uczniowie zainteresowani kontynuacją i dalszym rozwijaniem modelu mogą zbudować model skoków na linie.

## *Ocenianie*

Ocena projektu powinna uwzględnić:

- **IIII** przygotowanie uczniów do zajęć,
- **IIII→** umiejętność budowy i analizy modeli numerycznych,
- **IIII** aktywność uczniów,
- **IIIII** wyciąganie wniosków.

# *Dostępne pliki, literatura*